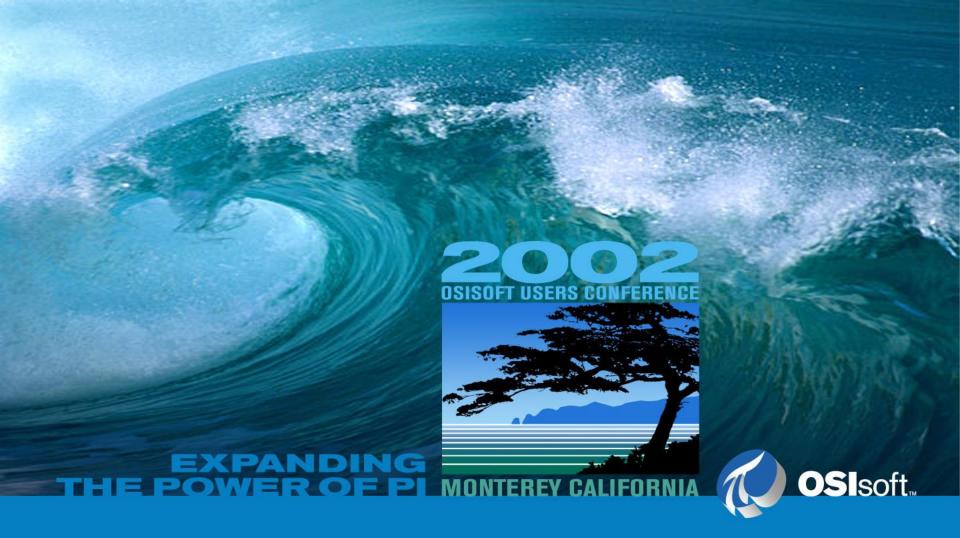

Wireless and Mobile Computing Initiatives and PI

Gopal Gopalkrishnan(Kesler/OSlsoft) Kesler Engineering is co-owned by OSIsoft

## **Presentation Topics**

- Wireless and Mobile Computing
  - PI Data Collection
  - PI Data Display
  - Invite audience to share their wireless and mobile computing initiatives

## **Presentation Topics**

- PI Data Collection
  - PDAs with a cradle or fully wireless
    - PocketPCs, Win32 tablets, wearable computers (Win32 platforms)
      - » PI ManualLogger
- PI Data Display
  - PDAs, Cell Phones, Pagers fully wireless
    - Auto-refreshing Trends/Graphics, tables
      - » PocketPI (PI-ICE and SVG based) for WinCE devices currently at prototype stage
    - A few numbers or a small table, also trends as jpegs or gifs
      - » DevNet Download for Email notification or Pager alerts
      - » Samples are also available for HTML based displays or WML based WAP phones or mini-browsers

## PI Display

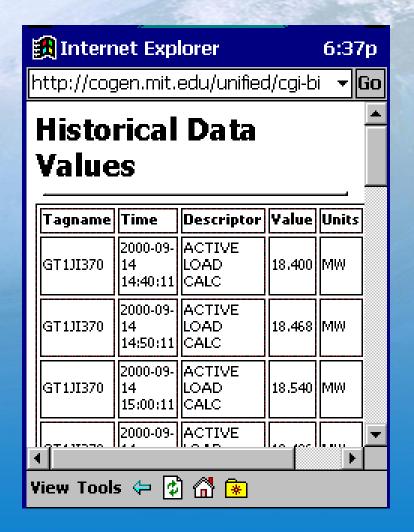

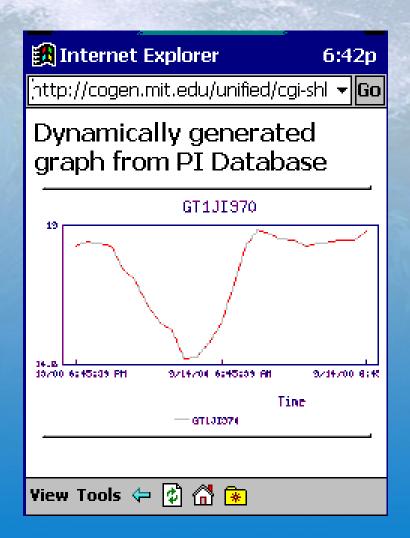

## PI Display

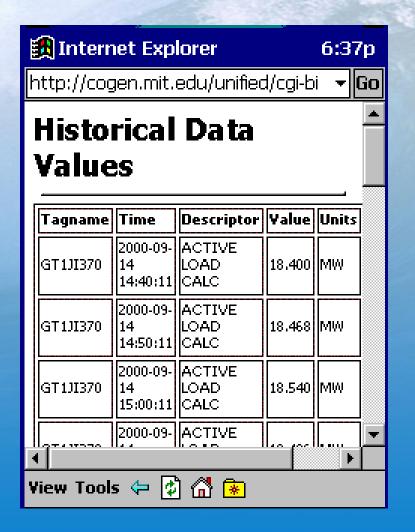

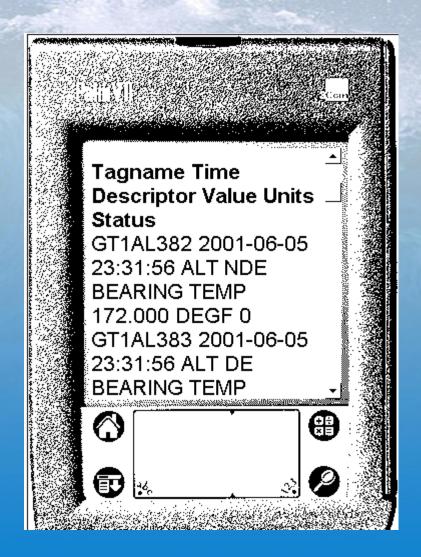

### PI Display

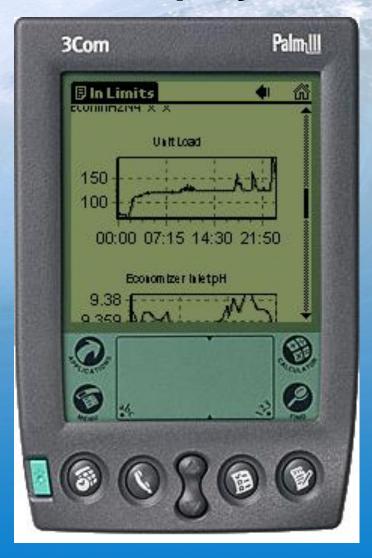

ASP script generated jpeg\*

\* Extract from Jacksonville Electric Authority UC2001 presentation

### PI Display – ICE and PocketPI\*

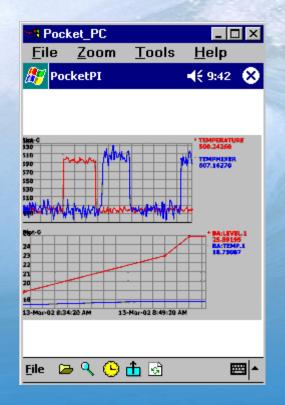

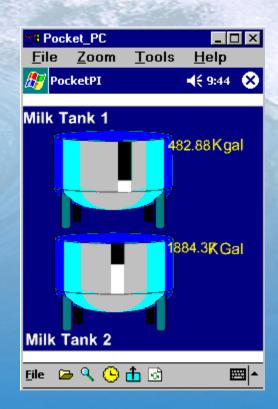

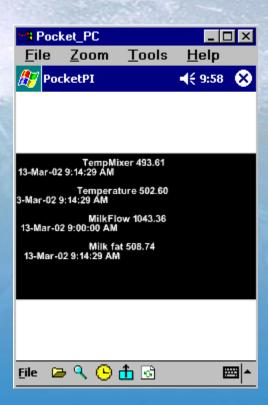

\* PocketPI is currently in prototype stage

## PI Data Collection: PI-Manual Logger

- Manual input data collection module for PI
  - PI-ML-PC : PC based module
  - PI-ML-HHT: Optional hand-held interface module

The hand-held module supports data collection using portable hand-held terminals, including barcode scanners.

You can also use a Windows based PC (tablet formfactor that are referred to as Mobile Data Terminals) as a handheld device to collect PI data

 PI-Manual Logger is a PI client application, similar to PI- ProcessBook and PI-DataLink

## **PI-ML Topology**

PI Server

Handheld device running PIML-HHT

Desktop PC running PIML-PC

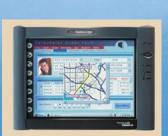

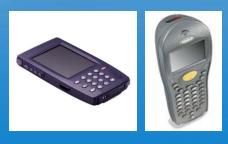

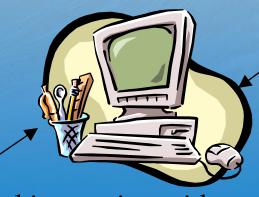

Wired LAN or Wireless LAN

- Docking station with serial port
- Wired LAN or Wireless LAN
- InfraRed

## PI-ML Topology (contd.)

Handheld device running PIML-HHT Desktop PC running PIML-PC

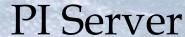

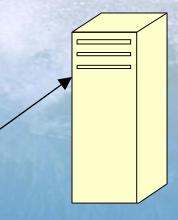

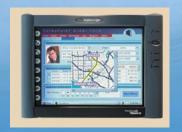

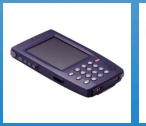

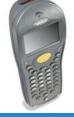

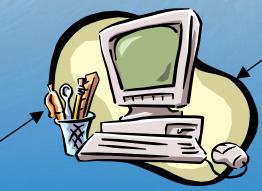

- -Tour configuration
- -Data Entry/Data Review
- -Send to PI
- -Download Tour configuration
- -Data Entry
- -Upload collected data
- -Wireless devices allow a real-time link to a server

## **Data Entry methods**

- Use a PC as a data entry station
  - Keyboard data entry
  - Import data from text files
  - Import data directly from lab instruments which support RS232 serial interface to a PC
- Use a hand-held device for data entry
   You should consider PI-Manual Logger
   whenever manual intervention is required
   (data review/data validation) BEFORE data are
   sent to PI

#### **Features**

- Route based (also referred to as Tours)
  - A Tour is simply a group of Tags, and within a Tour, Tags can also be grouped by Equipment
- Data from operator logs, lab data, scanners, inspection data
- Data validation (during data-entry)
  - Validation limits can be PI tags AND can also be read from an external specs (targets) database using automation
- Display instructions to the user during data collection (can also be a URL)
- Display history (previous values from PI)

## Features (continued)

- Automatic time-stamping of data
- Multi-user data is visible to authorized users
   even before it goes to PI so that it can be
  reviewed and edited, if necessary
- Data review/edit by another person
- Multiple levels of security, especially writing data to PI

### Additional Features – version 1.3

- Capture operator comments
- Built-in Tour management every point carries with it information regarding when it has to be collected – for example, hourly rounds 9:00 am round, once a day PM shift, once a week Tuesday AM shift etc.
- Ability to group points in a Tour, say, by Equipment
- Ability to additionally use a barcode label for every point
- Use PIML's automation to customize the desktop PC screens for data entry

# Additional Features – version 1.3 (continued)

- Extended PIML automation interface (Windows PC only)
  - Read validation limits from an external source
  - Customize Data Entry/Review screens
  - Custom data validation logic
  - Calculations using one or more data entries, optionally including data from the PI archive
  - Do as much as you want OR as little as a simple calculation to check that entries add up to 100% for a lab sample

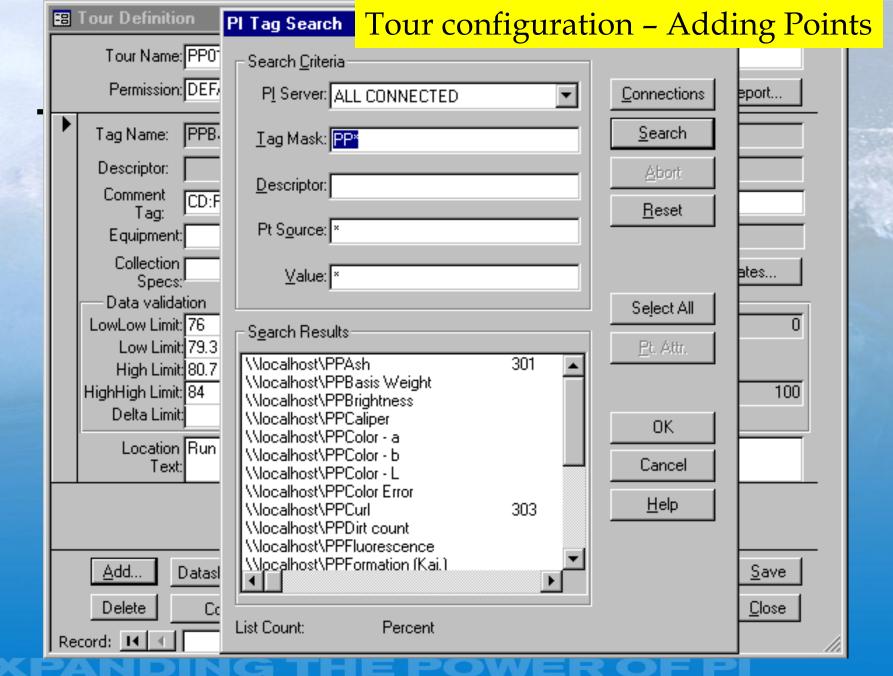

Tour configuration - Paper mill

| :8 | Tour Definition                             | on                                        | TO GIT COTILI                             | Self-steffering in st       |                |
|----|---------------------------------------------|-------------------------------------------|-------------------------------------------|-----------------------------|----------------|
|    | Tour Name<br>Permission                     | : PP01 Description: Pa                    | per Machine#1<br>Digital States for Tour. | Tour Options                | <u>R</u> eport |
| ▶  | Tag Name:                                   | PPBasis Weight                            |                                           |                             |                |
|    | Descriptor:                                 |                                           |                                           |                             |                |
|    | Comment<br>Tag:                             | CD:F161 .CM                               |                                           | Barcode:                    |                |
|    | Equipment                                   | :                                         |                                           | Eng.Unit:                   |                |
|    | Collection<br>Specs                         | .                                         |                                           | PointType: R <u>Digital</u> | States         |
|    | Data valida                                 |                                           |                                           | ¬ -                         |                |
|    | LowLow Limit<br>Low Limit                   | ļ                                         |                                           | Zero:                       | 0              |
|    | High Limit<br>HighHigh Limit<br>Delta Limit | t: <mark>80.7</mark><br>: 84              | <br>                                      | Span:                       | 100            |
|    | Location<br>Text                            | Run to target                             |                                           |                             |                |
|    | Add                                         | Datasheet <u>V</u> iew Pt. Attri <u>b</u> | . <u>R</u> eSequence                      | Concrd Save as              | <u>S</u> ave   |
|    | Delete                                      | Comment tags D                            | ata Validation tags                       | Eqpt/Tag Grouping           | <u>C</u> lose  |
| Re | ecord: 🔣 🕕                                  | 1 ▶ ▶1 ▶* of                              | : 21                                      |                             |                |

#### Tour configuration - Electrical T&D **E** Tour Definition Tour Name: Ber1 Description: Bergen Switch Permission: Palisades Digital States for Tour... Tour Options... Report... .0 PA-SBE-GCB.40P.005 Tag Name: Descriptor: Temperature High Comment Barcode: Tag: Equipment: 40P Gas Circuit Breaker Eng.Unit: Deg F ---Collection | ---PointType: R Digital States... Specs: Data validation LowLow Limit: Zero: -40 Low Limit 41 Span: 161 High Limit: 90 HighHigh Limit: Send To Pl Delta Limiti Location Text: Save as.. Save Add... Datasheet View Pt. Attrib... ReSequence.. Concrd... Data Validation tags... Egpt/Tag Grouping... Close Delete Comment tags...

23

▶ | ▶ | ▶ | ★

Record: I◀

of 153

#### Tour configuration - Collection time specification

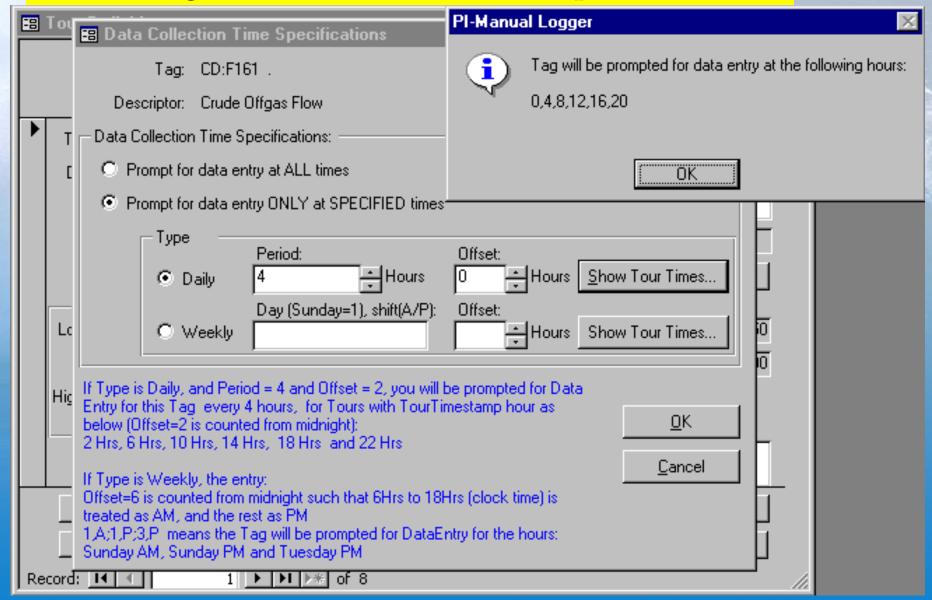

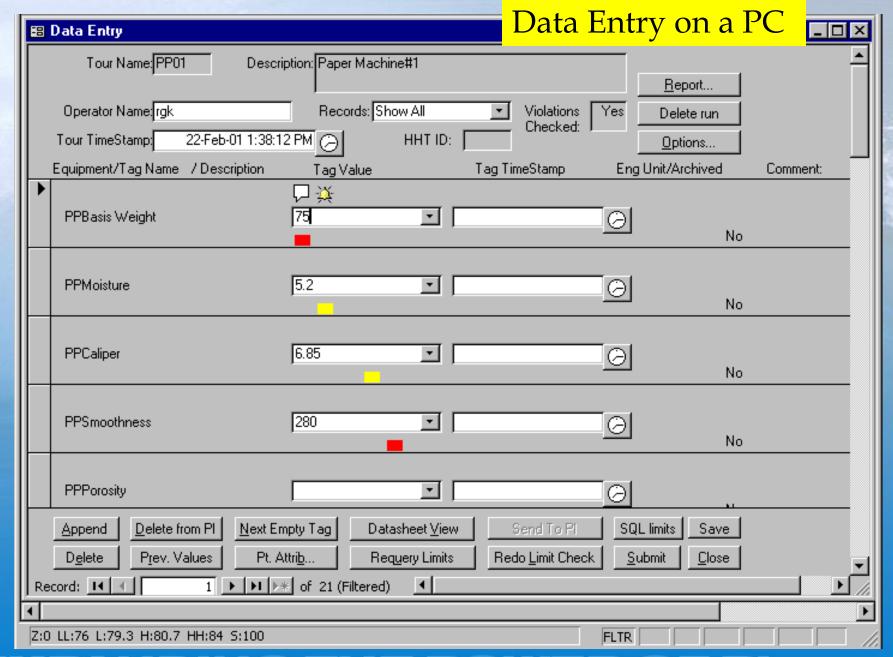

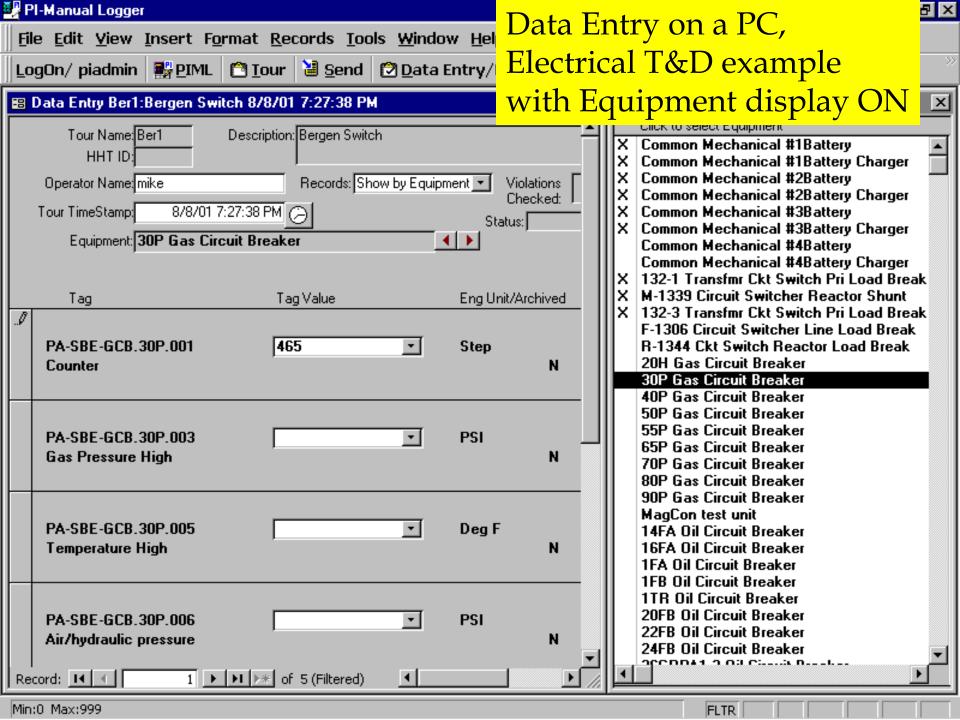

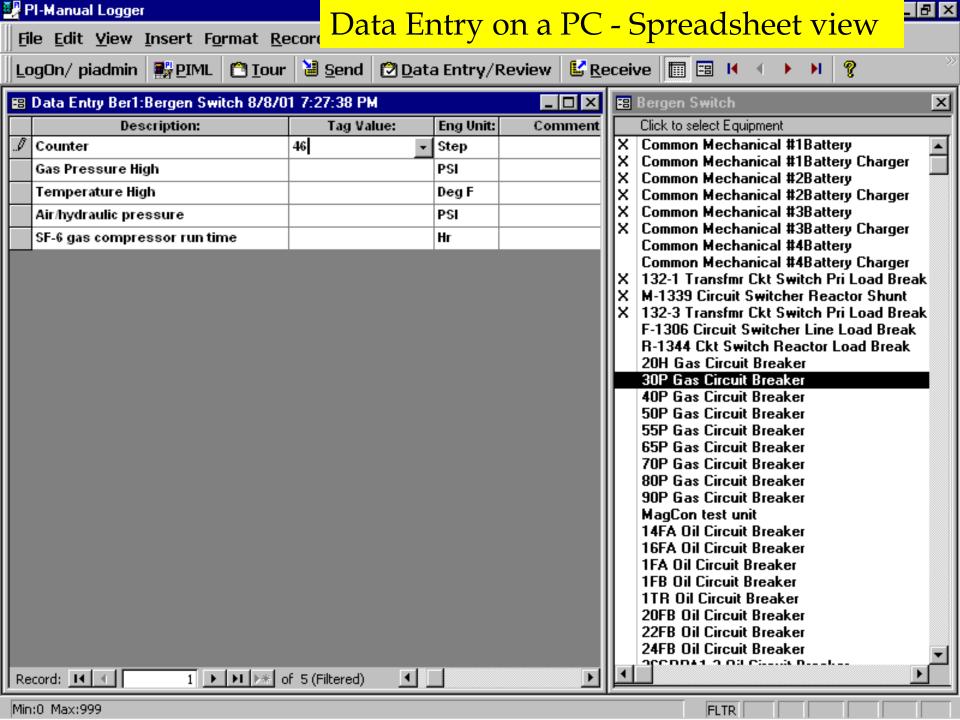

## Dat Associate a BatchID and Batch start/end time with manual inputs

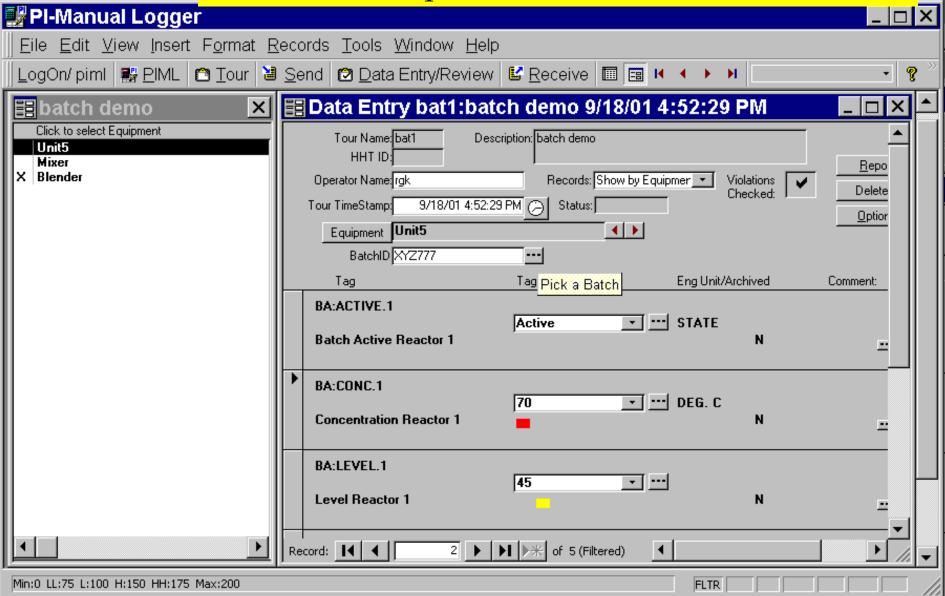

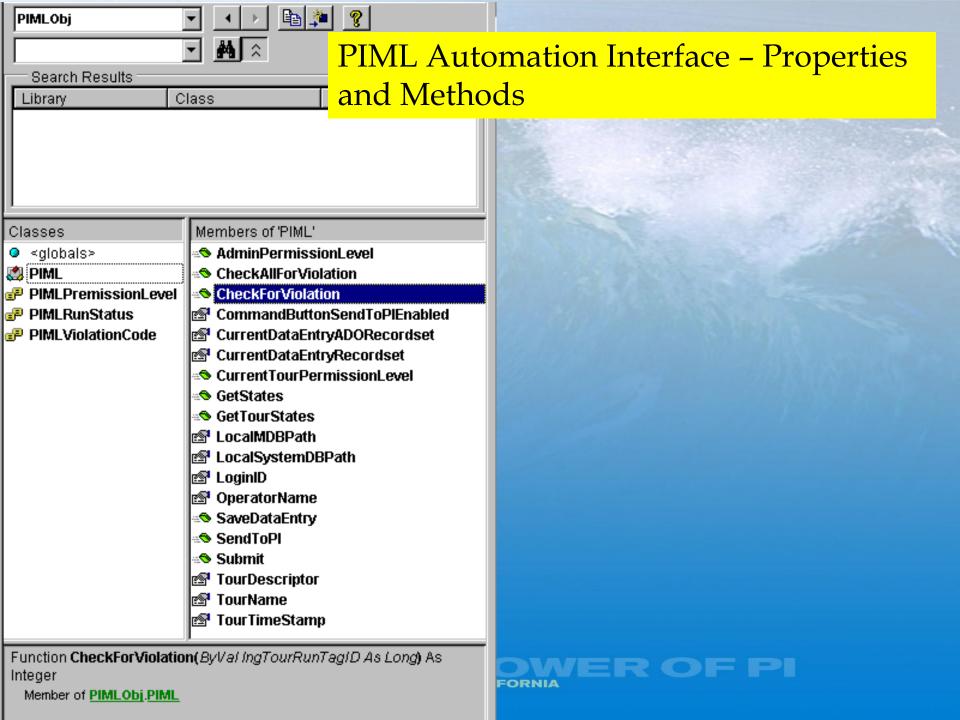

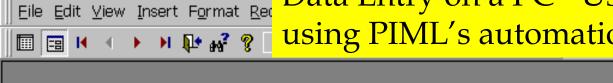

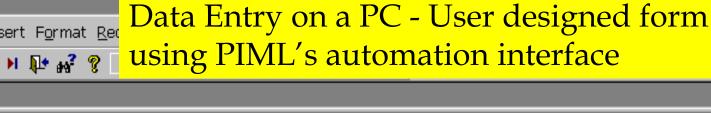

\_ B ×

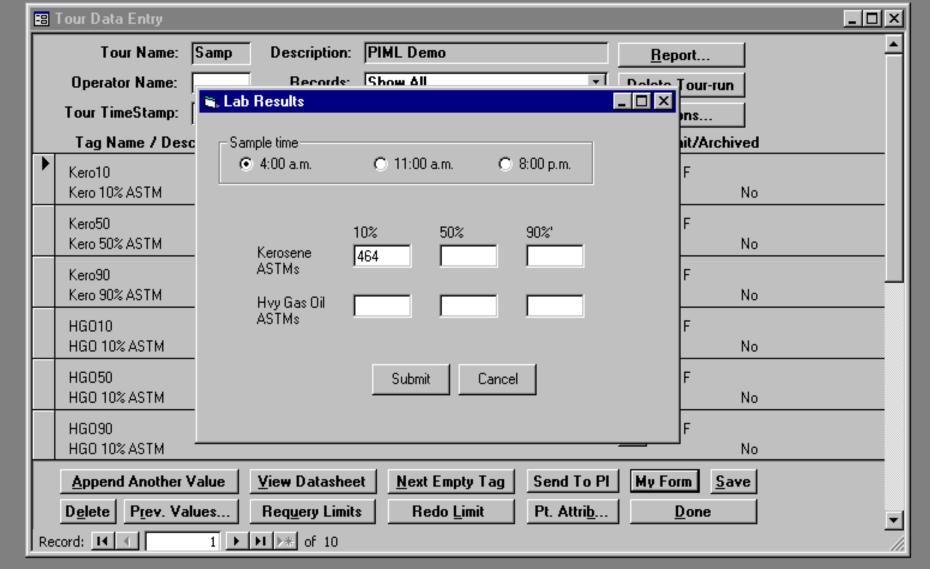

📆 PI-Manual Logger

Update Status: Idle Date/Time: 4/3/01 1:47:20 PM

|                                         | 18F CRO Shift Rou<br>3/29/01 10:00:00 AM |                             | o Limit Violations Limit Violation                                                                                                    |  |  |  |
|-----------------------------------------|------------------------------------------|-----------------------------|----------------------------------------------------------------------------------------------------|--|--|--|
| Round Status: Ready for Operator Review |                                          |                             | C Limit Violations/Comments C Comments NRT OOS STRY N/A Limit Violation w/o Comment                                                                                                 |  |  |  |
| Item                                    | Parameter                                | Value/Condition _ <u></u> ≜ | Comment, N/A, NRT, OOS, STBY                                                                                                    |  |  |  |
| 1                                       | ALL 241-18F CR Panel Alarm               | SAT                         | Parameter Details                                                                                                    |  |  |  |
| 2                                       | Tk 25 H2 Monitor %CLFL                   | 5                           | Units: Low Limit: High Limit: Delta Limit: Expected Condition:                                                                                                    |  |  |  |
| 3                                       | FPP-2 Sump Level                         | 9.6                         | Time Stamp: [3/27/01 6:00:00 AM                                                                                                    |  |  |  |
| 4                                       | PT2 Level Differential                   | 8.00                        | Comment:                                                                                                    |  |  |  |
| 5                                       | Tk 25 Bottom Temp (DCS                   | 55                          |                                                                                                    |  |  |  |
|                                         |                                          |                             | Note:                                                                                                    |  |  |  |
|                                         |                                          |                             | Level differential between Level Red & Level Blue. When differential between Dip Tube                                                                                               |  |  |  |
|                                         |                                          |                             | Level differential between Level Red & Level Blue. When differential between Dip Tube Level sets is greater than or equal to 5 inches, notify Shift Supervision and initiate a work |  |  |  |
|                                         |                                          |                             | Previous Values  Review Period(Days) 14 🔽                                                                                                    |  |  |  |
|                                         |                                          |                             | Date/Time 3/27/01 6:00:00 AM Value 8:00                                                                                                    |  |  |  |
| -                                       |                                          |                             | ▶ Comment △                                                                                                    |  |  |  |
|                                         |                                          |                             |                                                                                                    |  |  |  |
|                                         |                                          |                             |                                                                                                    |  |  |  |
| H-                                      |                                          | _                           |                                                                                                    |  |  |  |
|                                         |                                          |                             |                                                                                                    |  |  |  |
|                                         |                                          |                             |                                                                                                    |  |  |  |
| -                                       |                                          |                             |                                                                                                    |  |  |  |
|                                         |                                          |                             |                                                                                                    |  |  |  |
|                                         |                                          |                             |                                                                                                    |  |  |  |
| $\vdash$                                |                                          | ▼                           |                                                                                                    |  |  |  |
|                                         | 1 14-4:                                  |                             |                                                                                                    |  |  |  |
|                                         | Modify <u>V</u> alue Modify<br>comm      | /                           | or SS                                                                                                    |  |  |  |
|                                         | <u></u>                                  | Treview                     | Sabritaria Proport Instary                                                                                                    |  |  |  |
|                                         |                                          |                             |                                                                                                    |  |  |  |
|                                         |                                          |                             |                                                                                                    |  |  |  |

\_ B ×

🖺 PI-Ops(1.0) Operator Review:HULL, SHAWN W(a2427)

SRS authored Comment Entry screen for a parameter Limit Violations Round Status: Ready for Operator Review C Limit Violations/Comments Limit Violation w/o Comment Comments, NRT, OOS, STBY, N/A Comment, N/A, NRT, OOS, STBY Value/Condition l Parameter lltem ALL 241-18F CR Panel Alarm Parameter Details SAT Delta Limit: Expected Condition: Units: Low Limit: High Limit: Tk 25 H2 Monitor %CLFL 5 SAT Time Stamp: Operator Name: FPP-2 Sump Level 9.6 4/3/01 1:58:58 PM HULL, SHAWN W PT2 Level Diffe PI-Ops(1.0) Append SS Comment X Parameter: ALL 241-18F CR Panel Alarm Lights Operable Tk 25 Bottom 1 Operator Comment Save and Return to riod(Days) Review Insert Shift Supervisor Comment <u>C</u>ancel Print Review Modify/Add Exit comment Report

PI-Ops(1.0) Shift

|                                                      | 1-Ups(I.U) Turnover   | SR                                            | S auth                | nored Sl       | nift '         | Turn                                                                 | over scree             | en en    |
|------------------------------------------------------|-----------------------|-----------------------------------------------|-----------------------|----------------|----------------|----------------------------------------------------------------------|------------------------|----------|
|                                                      |                       | eet and Viewing Periou<br>8F CRO Shift Rounds | ▼                     | Days to Reviev | v: 23 <u> </u> | ·                                                                    | *A/C* Condition        |          |
| Viewing Options  Show Limit Violations/Comments Only |                       |                                               | ⊙ Show All Data       |                |                | Limit Violation Limit Violation w/o Comment Comment,N/A,NRT,OOS,STBY |                        |          |
|                                                      | Item Paramet          | ter                                           |                       |                | Units          | Comment                                                              |                        | Operator |
| Þ                                                    | 1 ALL 241<br>Operable | -18F CR Panel Alarm Lights<br>e               | 3/27/01<br>6:00:00 AM | UNSAT          |                |                                                                      |                        |          |
|                                                      | 2 Tk 25 H2            | 2 Monitor %CLFL                               | 3/27/01<br>6:00:00 AM |                | %              |                                                                      |                        |          |
|                                                      | 3 FPP-2 S             | ump Level                                     | 3/27/01<br>6:00:00 AM |                | ln.            |                                                                      |                        |          |
|                                                      | 4 PT2 Levi            | el Differential                               | 3/27/01<br>6:00:00 AM |                | in             |                                                                      |                        |          |
|                                                      | 5 Tk 25 Bc            | ottom Temp (DCS TI7110C)                      | 3/27/01<br>6:00:00 AM |                | deg C          |                                                                      |                        |          |
|                                                      |                       |                                               |                       |                |                |                                                                      |                        |          |
|                                                      |                       |                                               |                       |                |                |                                                                      |                        |          |
|                                                      |                       |                                               |                       |                |                |                                                                      |                        |          |
|                                                      |                       |                                               |                       |                |                |                                                                      |                        |          |
|                                                      |                       |                                               |                       |                |                |                                                                      |                        |          |
| L                                                    |                       |                                               | 4                     |                |                |                                                                      |                        | <u> </u> |
| <u>P</u> rint Turnover Report <u>R</u> eturn t       |                       |                                               |                       |                |                | Par                                                                  | ameter <u>H</u> istory |          |
|                                                      |                       |                                               |                       |                |                |                                                                      |                        |          |

\_ B ×

🛼 PI-Ops(1.0) Turnover Review

## Hardware – Handheld devices and Portable terminals

- Symbol 3000 terminals text based 8x20 screens, optional barcode scanner, models PDT3100, PDT6100, Intrinsically Safe models are available
- PocketPCs consumer units (Casio, Compaq etc.), rugged units (Symbol PDT8100, Casio IT700)
- Mobile Data Terminals typically Win2000 tablet form factor with/without keyboards – Pansonic Toughbook, Walkabout Hammerhead

## **PDT-6100**

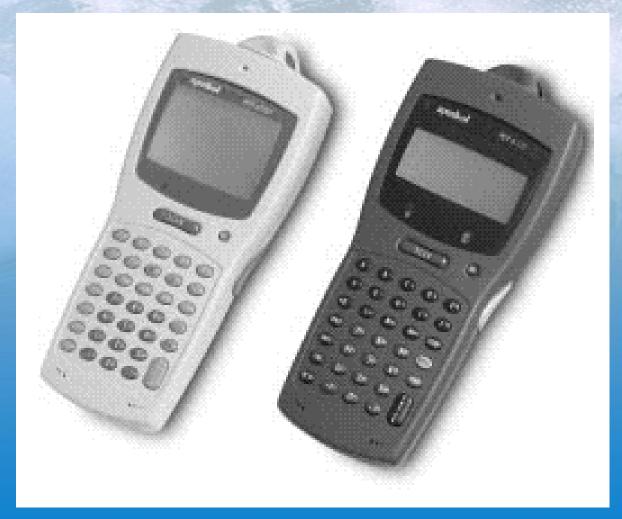

### OSISOFT 2002 USERS CONFERENCE MONTEREY CALIFORNIA

## PDT-3100 (less rugged)

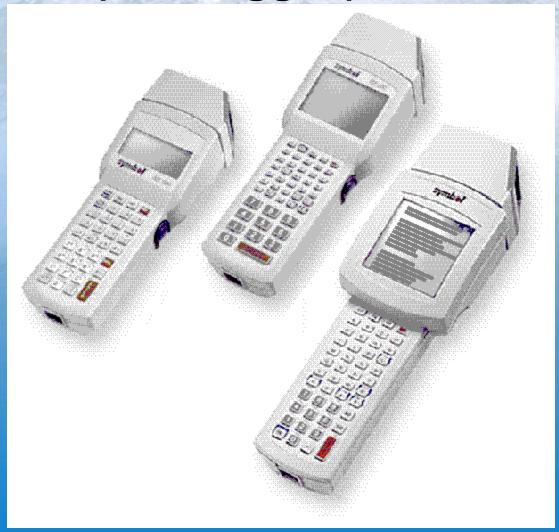

## PDT-6800 (Intrinsically Safe version)

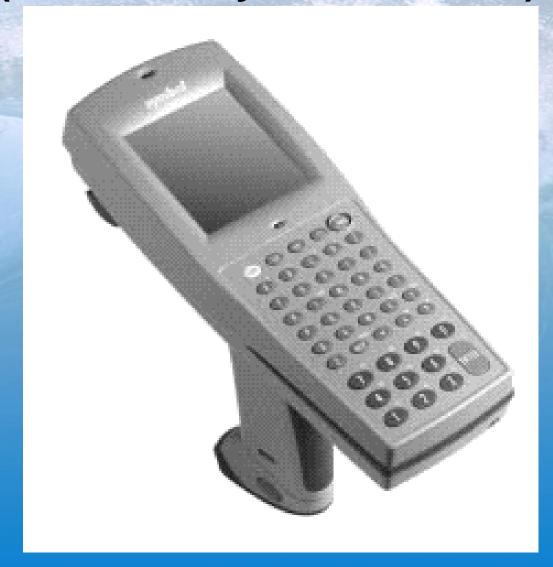

## Data Entry on a hand-held (Symbol Series 3000 models)

PI-ML Demo Tour

CD:F163

Crude Nap Flow

DEG F R 1/8

VAL\*: 6900

11-DEC-98 10:12:54

LAV: 6600

F1: Help

\*Validation Error

Value must be betwn

6500.00

and

6800.00

#### Hardware – Ruggedized Industrial PocketPCs

Symbol PPT-2800 with integrated scanner

Casio IT-700 PocketPC (optional Scanner and Wireless card)

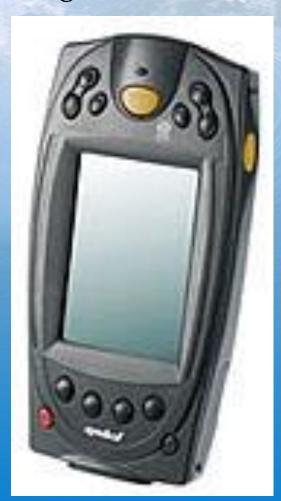

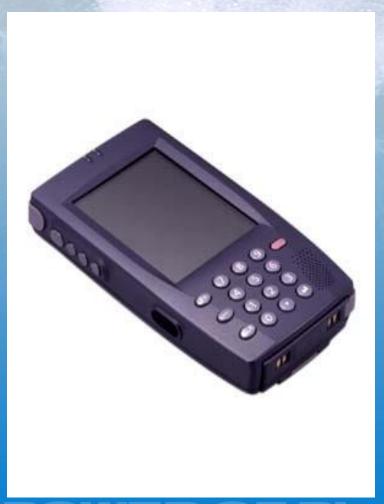

## Hardware – Ruggedized Industrial PocketPCs

Symbol PPT-8100 with integrated scanner

Non-incendive Class I Div 2 certified units shipping since 4Q 2001

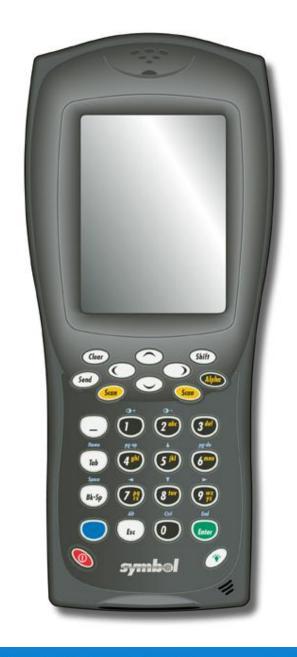

## **PocketPC Data Entry**

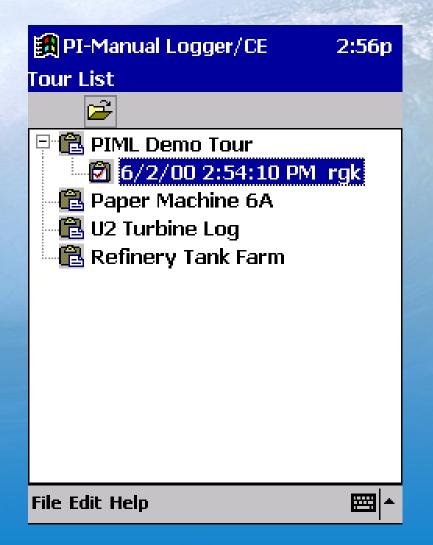

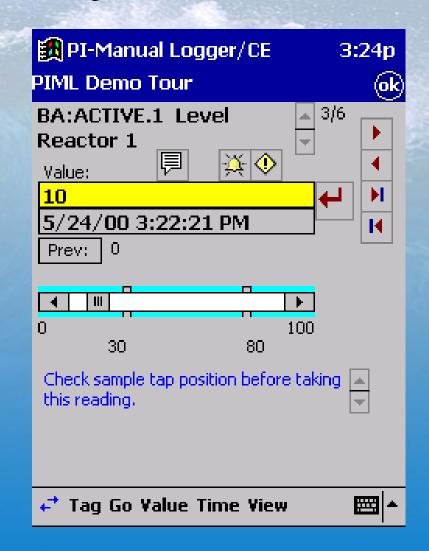

## **PocketPC Data Entry**

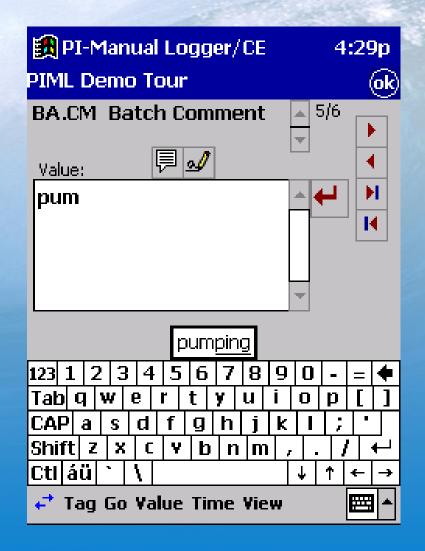

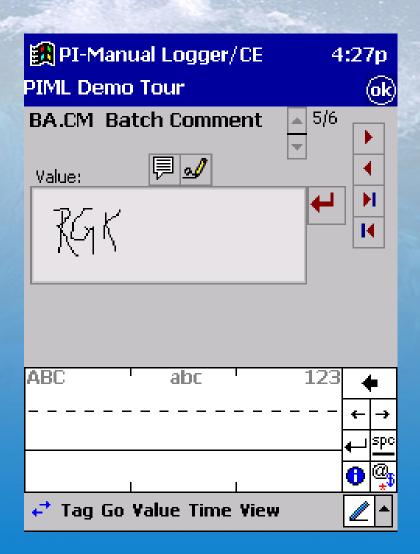

### Hardware – Mobile Data Terminals Windows 98/2000 based portable PCs

Panasonic Toughbook, wireless CDPD

Walkabout, Hammerhead

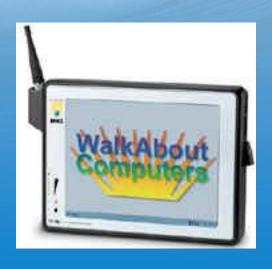

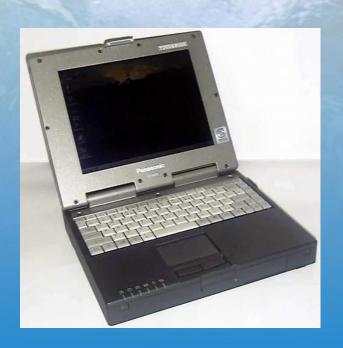

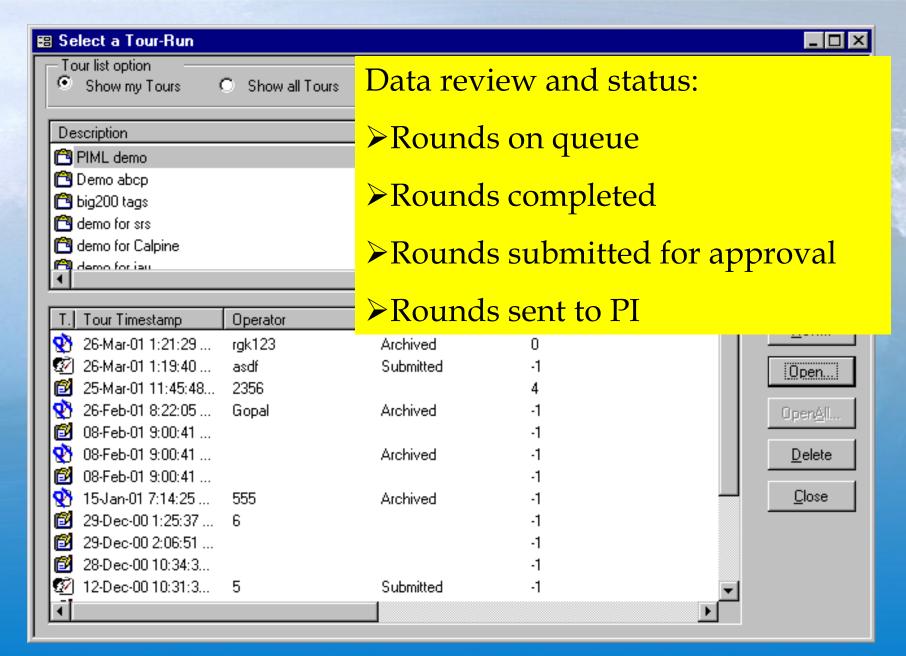

## PI Tag set up – Excel sheet

| 3 | Tag WorkbookPl   | ı ags.xıs                        |       | <u> </u> |         |       |            |        |     |      |          |
|---|------------------|----------------------------------|-------|----------|---------|-------|------------|--------|-----|------|----------|
|   | С                | D                                | Е     | F        | G       | Н     |            | K      | L   | M    | N        |
| 1 | Equipment Groupi | TagDescriptor                    | Zero  | Span     | Point1  | Units | DigitalSet | LowLow | Low | High | HighHigh |
| 2 | A Well Pump      | A Well Disch Press               | 0     | 150      | Real    | PSIG  |            | 10     | 15  | 90   | 100      |
| 3 | A Well Pump      | A Well Lubricator Level          | 0     | 6"       | Digital | Level |            | 1"     | 2"  | 6"   | 8"       |
| - | B Well Pump      | B Well Disch Press               | 0     | 150      | Real    | PSIG  |            | 10     | 15  | 90   | 100      |
|   | B Well Pump      | B Well Lubricator Level          | 0     | 6"       | Digital | Level |            | 1"     | 2"  | 6"   | 8"       |
|   | RIVER INTAKE     | River Intake PP A Disch Press    | 0     | 50       | Real    | PSIG  |            | 15     | 20  | 40   | 50       |
|   | RIVER INTAKE     | River Intake PP B Disch Press    | 0     | 50       | Real    | PSIG  |            | 15     | 20  | 40   | 50       |
| } | RIVER INTAKE     | River Intake PP A Lube Press     | 0     | 50       | Real    | PSIG  |            | 5      | 8   | 10   | 12       |
|   | RIVER INTAKE     | River Intake PP B Lube Press     | 0     | 50       | Real    | PSIG  |            | 5      | 8   | 10   | 12       |
| ) | RIVER INTAKE     | River Intake Screen B Diff       | 0     | 10       | Real    | INVC  |            | 0      | 0   | 4    | 4        |
|   | RIVER INTAKE     | River Intake Screen A Diff       | 0     | 10       | Real    | INVC  |            | 0      | 0   | 4    | 4        |
| 2 | LPSW PPs         | LP Serv Water PP A Disch Press   | 0     | 100      | Real    | PSIG  |            | 10     | 20  | 70   | 80       |
| : | LPSW PPs         | LP Serv. Water PPB Disch Press   | 0     | 100      | Real    | PSIG  |            | 10     | 20  | 70   | 80       |
|   | LPSW PPs         | LP Serv Water PP A Screen Diff   | 0     | 10       | Real    | INVC  |            | 0      | 0   | 4    | 5        |
|   | LPSW PPs         | LP Serv. Water PP B Screen Diff  | 0     | 10       | Real    | INVC  |            | 0      | 0   | 4    | 5        |
| ; | LPAW PPs         | PB 1A LPAW PP Disch Press        | 0     | 250      | Real    | PSIG  |            | 70     | 80  | 190  | 200      |
| 7 | LPAW PPs         | PB 1B LPAW PP Disch Press        | 0     | 250      | Real    | PSIG  |            | 70     | 80  | 190  | 200      |
| } | LPAV PPs         | PB 1C LPAW PP Disch Press        | 0     | 250      | Real    | PSIG  |            | 70     | 80  | 190  | 200      |
| 1 | LPAV PPs         | PB 2A LPAW PP Disch Press        | 0     | 250      | Real    | PSIG  |            | 70     | 80  | 190  | 200      |
| 0 | LPAV PPs         | PB 2B LPAW PP Disch Press        | 0     | 250      | Real    | PSIG  |            | 70     | 80  | 190  | 200      |
| ı | LPAW PPs         | PB 2C LPAW PP Disch Press        | 0     | 250      | Real    | PSIG  |            | 70     | 80  | 190  | 200      |
| 2 | LPAV PPs         | LPAW PP Seal Water Strainer Diff | 0     | 25       | Real    | PSIG  |            | 0      | 0   | 15   | 20       |
| 3 | SURGE POND PPs   | Surge Pond PP A Disch Press      | 0     | 50       | Real    | PSIG  |            | 0      | 0   | 20   | 30       |
| 1 | SURGE POND PPs   | Surge Pond PP A Oil Level        | 0     | 6"       | Digital | Level | OK_NOTOK   | 1"     | 2"  | 5"   | 6"       |
| 5 | SURGE POND PPs   | Surge Pond PP B Disch Press      | 0     | 50       | Real    | PSIG  | _          | 0      | 0   | 20   | 30       |
| 6 | SURGE POND PPs   | Surge Pond PP B Oil Level        | 0     | 6"       | Digital | Level |            | 1"     | 2"  | 5"   | 6"       |
| 7 | SURGE POND PPs   | Surge Pond PP #3 Disch Press     | 0     | 50       | Real    | PSIG  |            | 8      | 10  | 25   | 30       |
| 3 | SURGE POND PPs   | Surge Pond PP #3 Oil Level       | 0     | 6"       | Digital | Level |            | 1"     | 2"  | 5"   | 6"       |
| 9 | CIRC WATER PPs   | Circ Water PP 1A Disch Press     | 0     | 50       | Real    | PSIG  |            | 10     | 12  | 45   | 50       |
| ) | CIRC WATER PPs   | Circ Water 1A Lube Press         | 0     | 100      | Real    | PSIG  |            | 40     | 50  | 90   | 100      |
| 4 |                  | Tags / Inside Tags / Coal Ya     | ard / |          |         |       | 14         |        |     |      | <b>•</b> |

Report - Task tracking, exceptions

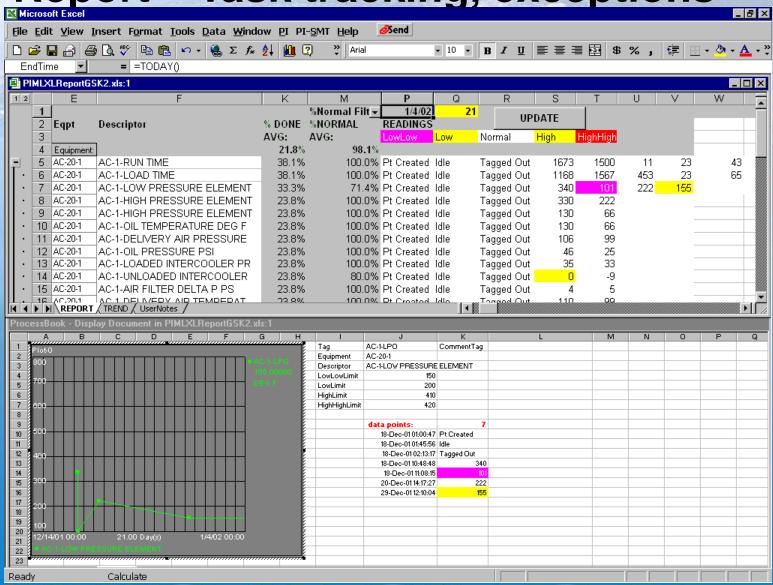

## **Task reports - Comments**

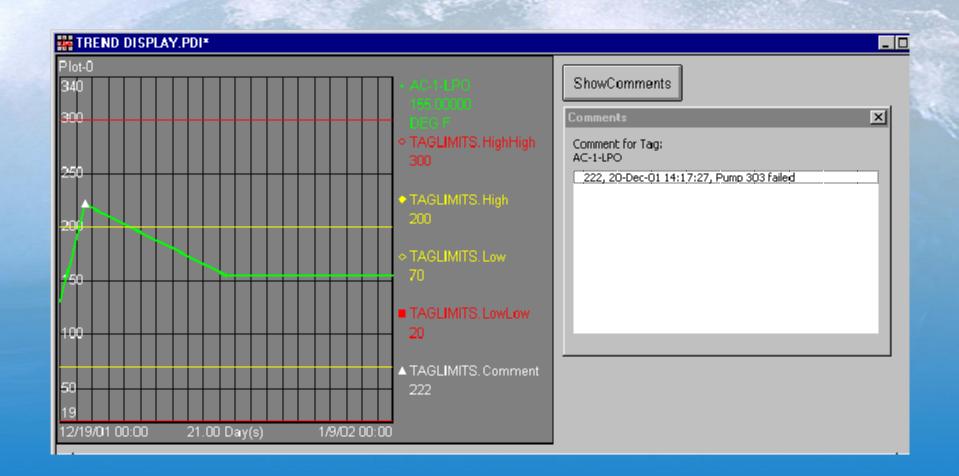

## **Key Benefits**

- Off-the-shelf solution
- Scalable Expand and grow as you need
- Kesler/OSI can supply all the hardware and software, and provide assistance in turn-key implementation and project execution

# Partial listing of PI sites using "Intrinsically Safe" models

- BP Oil, Alliance and Toledo
- Mobil Oil, Beaumont, TX
- UOP, Des Plaines, IL
- Eastman Chemicals (about 150 devices, 300 users at the Longview, TX site)

\_\_\_\_\_\_

 Over 100 PI sites use the hand-held interface in various Paper & Pulp, Power, Chemicals, Minerals and Mining etc.

# Selected sites in Power Generation (Symbol hand-helds)

- Midwest Generation (previously ComEd), IL (3 sites)
- Virginia Power, VA (3 sites)
- Potomac Electric , MD (6 sites)
- Florida Power, FL(15 sites)
- Northern Power (Sherco Station), MN
- Kiwaunee (Nuclear)
- Alliant Gas & Electric (Nuclear)
- Several other sites in Pulp & Paper, Mining, Oil & Gas, Chemicals etc.

### PocketPC PI sites

- Nuclear
  - Savannah River/Westinghouse (deployment in Feb 2002, serial link to a PC with a docking station)
- Power Generation
  - Entergy, White Bluff, AR
  - Jeffery Energy Center (deployment 2Q 2002, evaluation RF based wireless link to PI)

#### Oil & Gas

- Tesoro Petroleum, Salt Lake City Refinery
- Shell Canada, Caroline Gas Complex, Calgary Pilot and Evaluation

### Win32 PC sites

Numerous PI sites – Lab entry

## **Mobile Win32 PC sites**

- Panasonic Toughbook PSE&G Electrical
   T&D, full deployment 1Q 2002
  - 70 devices, 300 substations, 100 inspection points per station, once a week
  - Wireless remote entry using CDPD modem link to PI

## Hands-on demo

- Need 2 volunteers
  - PC put together a Tour
  - Hand-held, Symbol 8100 or Casio IT-700 rugged
     PocketPC collect some data and then upload to
     PI